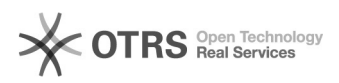

**FAQ-Artikel-Ausdruck**

## Bundesland wird in Ort eingefügt (Bestellimport)

## 26.04.2024 15:41:25

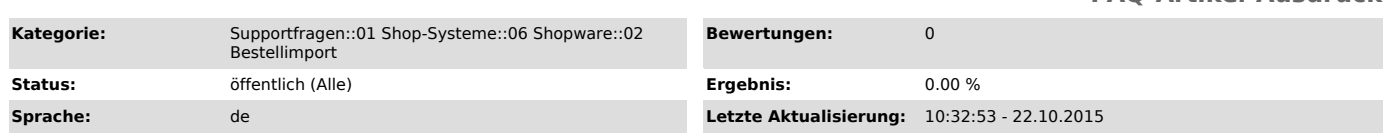

*Schlüsselwörter*

Bundesland shopware amazon

## *Frage (öffentlich)*

Warum wird das Bundesland beim Bestellimport in den Ort eingefügt?

## *Lösung (öffentlich)*

Nur wenn wir das Feld "Bundesland" nicht im Shop finden können, tragen wir das beim Ort ein (so. z. B. bei Shopware 4).

Sie können die Inhalte beim Bestellimport nachträglich Ihren Wünschen nach manipulieren, indem Sie sich über Hook-Points entsprechende Scripte einbinden: [1]Hook-Points zur Individualanpassung von magnalister nutzen - V3

Sollten Sie Techniker benötigen, die Ihnen hier weiterhelfen, finden Sie Ansprechpartner auf den Partner-Seiten von www.magnalister.com

[1] http://otrs.magnalister.com/otrs/public.pl?Action=PublicFAQZoom;ItemID=787